# Computational Statistics. Chapter 6: Bootstrapping. Solution of exercises

Thierry Denoeux

2023-01-31

set.seed(20211015)

## **Exercise 1**

### **Question a**

#### Data generation:

n<-50  $rate<-0.5$ x<-rexp(n,rate=rate)

The cdf of the exponential distribution is  $F(x) = 1 - \exp(-\theta x)$ . The equation  $F(m) = 0.5$  gives us  $m = \log(2)/\theta$  Here, we get

mtrue<-log(2)/rate print(mtrue)

## [1] 1.386294

### **Question b**

```
bootstrap <- function(x,B){
    n < - length (x)X < -matrix(0,B,n)for(b in (1:B)) X[b,]<-sample(x,size=n,replace=TRUE)
    return(X)
}
```
### **Question c**

The MLE of  $\theta$  is  $\hat{\theta} = 1/\overline{X}$ , where  $\overline{X}$  is the sample mean. The plug-in estimate of *m* is

$$
\widehat{m} = \log(2)/\theta = \log(2)\overline{X}.
$$

We write the following R function:

median\_plug<-**function**(x) return(mean(x)\*log(2))

For our dataset, we get

```
mhat<-median_plug(x)
print(mhat)
```
## [1] 1.552819

To estimate the standard error of  $\hat{m}$ , we generate *B* bootstrap samples and we compute the standard deviation of the bootstrap estimates:

```
B< - 1000X<-bootstrap(x,B) # generation of B bootstrap samples
med<-apply(X,1,median_plug) # calculation of the B bootstrap estimates
se_B<- sd(med) # calculation of the standard deviation
print(se_B)
```
## [1] 0.1806734

### **Question d**

The bounds of the  $1 - \alpha$  bootstrap percentile confidence interval are simply the  $\alpha/2$  and  $1 - \alpha/2$  empirical quantiles of the *B* bootstrap estimates:

```
alpha<- 0.05
CI1<-quantile(med,c(alpha/2,1-alpha/2))
print(CI1)
```
## 2.5% 97.5% ## 1.221340 1.912688

### **Question e**

To compute bootstrap estimates of the standard error of  $\hat{m}$ , we need to bootstrap each bootstrap sample. We will use only  $B_1 = 50$  pseudo-datasets in the inner bootstrap loop:

```
B1<-50se<-vector("numeric",B)
for(b in 1:B){
   X1<- bootstrap(X[b,],B1) # Bootstrapping bootstrap sample b
   med_star<-apply(X1,1,median_plug)
   se[b]<- sd(med_star)
   }
```
We can then compute the quantiles of the approximately pivotal quantity

$$
Z^*=\frac{\widehat{m}^*-\widehat{m}}{\mathsf{se}^*}
$$

```
q<-quantile((med-mhat)/se,c(alpha/2,1-alpha/2))
CI2 \leftarrow c(mhat-q[2]*se_B,mhat-q[1]*se_B)print(CI2)
```
## 97.5% 2.5% ## 1.213185 2.022918

### **Question f**

To estimate the coverage probabilities of the two confidence intervals above, we will generate  $N = 200$  datasets and compute the corresponding confidence intervals. The coverage probability is estimated by the proportion of intervals containing the true value of the parameter.

```
N<-200
k1<-0k2<-0for(i in 1:N){
  x<-rexp(n,rate=rate) # Sample generation
  X<-bootstrap(x,B) # bootstrapping
  med<-apply(X,1,median_plug) # computation of the plug-in estimates
  CI1<-quantile(med,c(alpha/2,1-alpha/2)) # percentile confidence interval
  if((CI1[1]<=mtrue)&(mtrue<=CI1[2])) k1<-k1+1 # k1 is incremented if the CI contains the true median
  mhat<-\text{median plug}(x)for(b in 1:B){
    X1<- bootstrap(X[b,],B1) # Bootstrapping bootstrap sample b
    med_star<-apply(X1,1,median_plug)
    se[b] \leftarrow sd(med\_star)}
  q<-quantile((med-mhat)/se,c(alpha/2,1-alpha/2))
  CI2<- c(mhat-q[2]*se_B,mhat-q[1]*se_B) # Bootstrap t interval
  if((CI2[1]<=mtrue)&(mtrue<=CI2[2])) k2<-k2+1
}
p1<-k1/N
p2<-k2/N
print(c(p1,p2))
```
#### ## [1] 0.955 0.960

The two confidence intervals appear to have similar coverage probabilities.

### **Exercise 2**

#### **Question a**

We first read and transform the data, and create a new data frame:

```
data <- read.table("/Users/Thierry/Documents/R/Data/Compstat/investment.txt", header=TRUE)
y<- data$Invest/(data$CPI*10)
time<- 1:15
GNP1<-data$GNP/(data$CPI*10)
data1<-data.frame(Invest=y,time, GNP=GNP1,data$Interest,data$Inflation)
```
We then perform linear regression on this dataset using function  $\text{Im}$ , and compute 95% confidence intervals on the coefficients under the assumptions of the standard linear regression model:

```
reg<- lm(Invest~.,data=data1)
CI.norm < -confint(reg, level = 0.95)print(CI.norm)
```
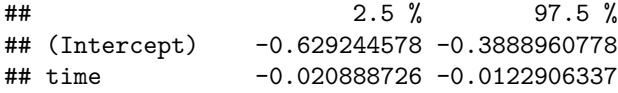

```
## GNP 0.550432484 0.7901765887
## data.Interest -0.005086471 0.0002303046
## data.Inflation -0.002874148 0.0030021973
```
### **Question b**

We first load package boot:

```
library("boot")
```
We then write the function for the calculation of the bootstrapped statistics, to be provided to function boot. The first argument of this function must be the dataset, and the second argument must be a vector of indices of any bootstrap sample for which the statistics will be computed:

```
reg_invest<-function(data1,ii){
  reg<- lm(Invest~.,data=data1[ii,])
  return(reg$coefficients)
}
```
We then call function boot and compute the percentile and  $BC_a$  confidence intervals using function boot.ci:

```
bt<- boot(data1, reg_invest, R=1000)
CI.cases.perc<-matrix(0,5,2)
CI.\cases.\b{box-matrix}(0,5,2)for(j in 1:5){
  CI < -boot.ci(bt, conf = 0.95, index=j, type = c("perc", "bca"))CI.cases.perc[j,]=CI$percent[4:5]
  CI.cases.bca[j,]=CI$bca[4:5]
}
```
We print the two sets of confidence intervals side by side:

```
print(cbind(CI.cases.perc,CI.cases.bca))
```

```
## [0,1] [0,2] [0,3] [0,4]## [1,] -0.584873626 -3.464810e-01 -0.614060368 -0.387058999
## [2,] -0.019815656 -1.017082e-02 -0.020481954 -0.011126080
## [3,] 0.508326461 7.456245e-01 0.540327530 0.775249668
## [4,] -0.007239239 5.840694e-05 -0.006273666 0.001410346
## [5,] -0.004436389 5.762746e-03 -0.005331037 0.005017292
```
### **Question c**

We first compute the residuals:

```
fit<- fitted(reg)
residuals<-residuals(reg)
```
We put the design matrix in a matrix X that will be useful later:

```
X<-model.matrix(reg)
```
The following function computes the statistics that will be passed to function boot:

```
reg_invest1<-function(residuals,ii,fit,X){
  y<-fit+residuals[ii] # construction of pseudo-responses
 reg<- lm(y~X-1) # regression on the pseudo responses
```

```
return(reg$coefficients)
}
```
Finally, we compute the bootstrap percentile and  $BC_a$  confidence intervals by passing function reg\_invest1 to boot and then using function boot.ci:

```
bt1<- boot(residuals, reg_invest1, R=1000,fit=fit,X=X)
CI.res.perc<-matrix(0,5,2)
CIres.\text{bca}-matrix(0,5,2)for(j in 1:5){
  CI < -boot.ci(bt1, conf = 0.95, index=j, type = c("perc", "bca"))CI.res.perc[j,]=CI$percent[4:5]
  CI.res.bca[j,]=CI$bca[4:5]
}
```
We print the two sets of confidence intervals side by side:

```
print(cbind(CI.res.perc,CI.res.bca))
```
##  $[0,1]$   $[0,2]$   $[0,3]$   $[0,4]$ ## [1,] -0.600590910 -0.4232504123 -0.602117342 -0.4267097343 ## [2,] -0.020005544 -0.0135823636 -0.020005447 -0.0135803342 ## [3,] 0.587346489 0.7639053914 0.587782312 0.7658976891 ## [4,] -0.004372466 -0.0005305074 -0.004518201 -0.0005871002 ## [5,] -0.002059952 0.0021505491 -0.002306777 0.0019607758

**Exercise 3**

**Question a**

```
data <- read.table("/Users/Thierry/Documents/R/Data/Compstat/wages.txt",header=TRUE)
attach(data)
plot(output,wage)
```
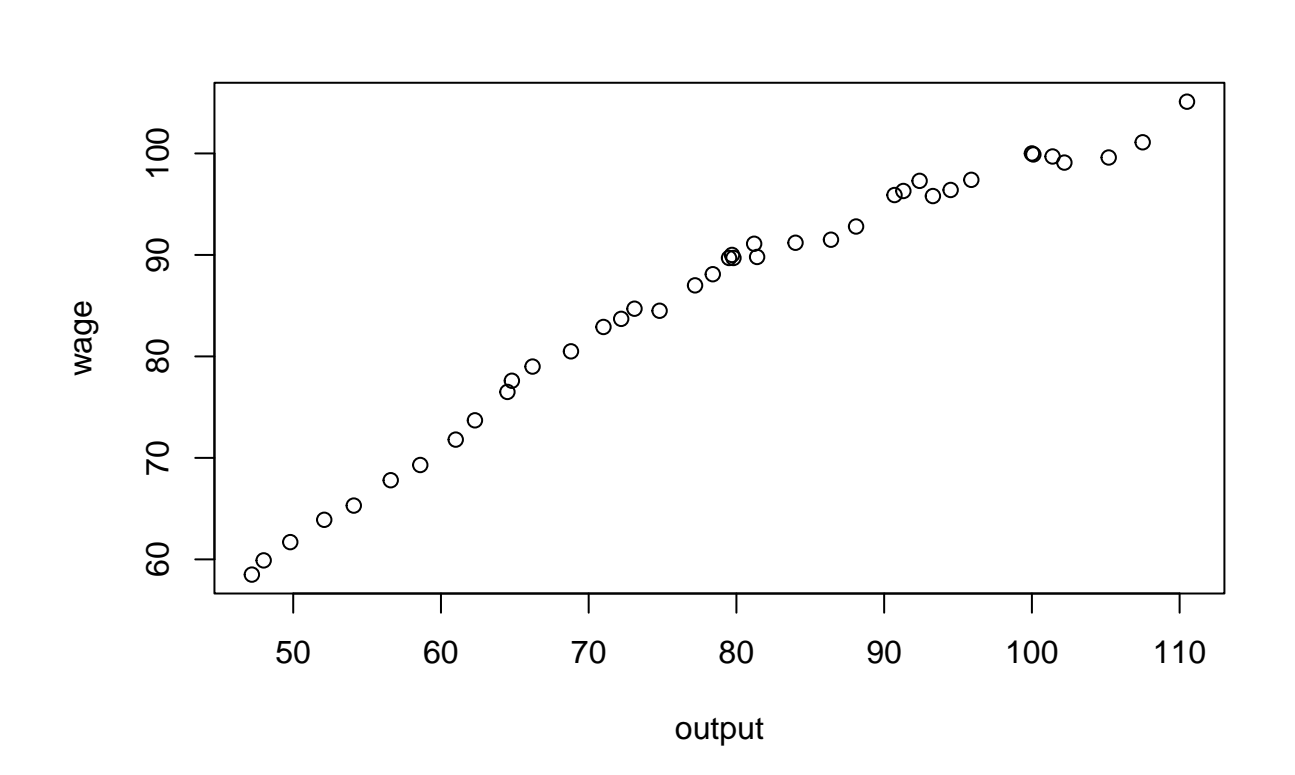

### **Question b**

Computing the LS estimates and the normal theory confidence intervals:

```
reg<- lm(wage~output+I(outputˆ2)) # Least-squares estimation
summary(reg)
```

```
##
## Call:
## lm(formula = wage ~ output + I(output^2))##
## Residuals:
## Min 1Q Median 3Q Max
## -1.58580 -0.76248 0.09209 0.68442 2.63570
##
## Coefficients:
## Estimate Std. Error t value Pr(>|t|)
## (Intercept) -1.622e+01 2.955e+00 -5.489 3.09e-06 ***
## output 1.949e+00 7.799e-02 24.987 < 2e-16 ***
## I(output^2) -7.917e-03 4.968e-04 -15.936 < 2e-16 ***
## ---
## Signif. codes: 0 '***' 0.001 '**' 0.01 '*' 0.05 '.' 0.1 ' ' 1
##
## Residual standard error: 0.9669 on 37 degrees of freedom
## Multiple R-squared: 0.9947, Adjusted R-squared: 0.9944
## F-statistic: 3483 on 2 and 37 DF, p-value: < 2.2e-16
CI1 < -confint(reg, level = 0.95)print(CI1)
## 2.5 % 97.5 %
```
## (Intercept) -22.2047470 -10.231601492

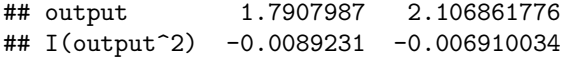

# **Question c**

Plotting the residuals:

```
plot(wage,reg$residuals)
abline(h=0)
```
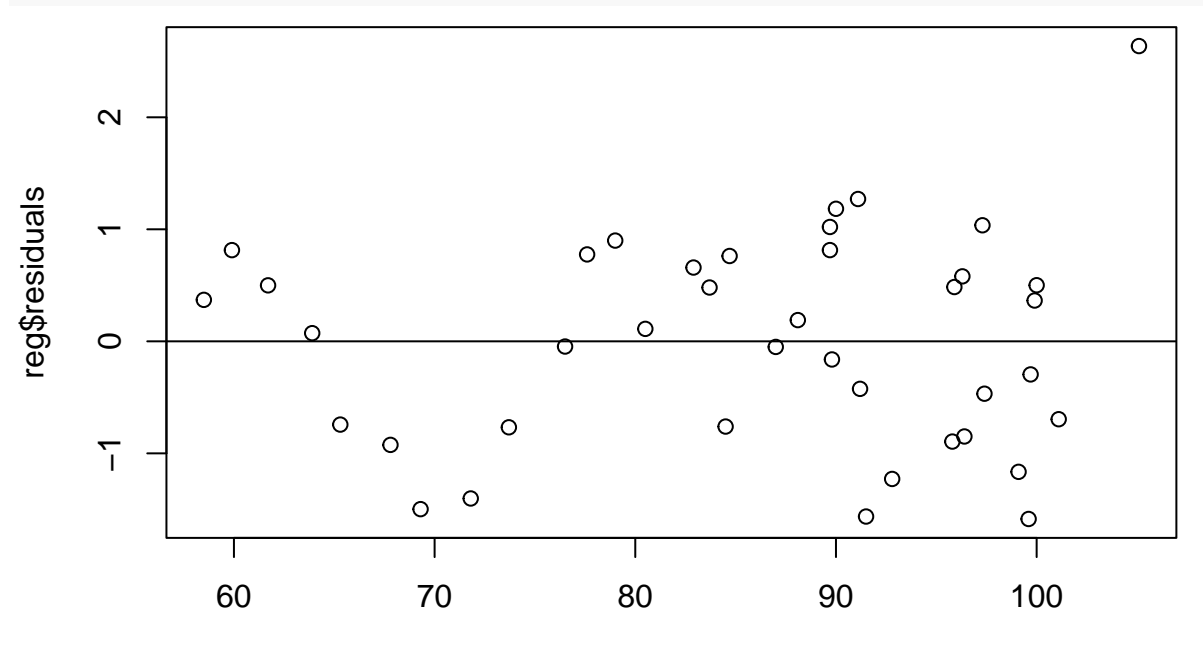

wage

Loading package lmtest and running the Durbin-Watson test: library("lmtest")

```
## Le chargement a nécessité le package : zoo
##
## Attachement du package : 'zoo'
## Les objets suivants sont masqués depuis 'package:base':
##
## as.Date, as.Date.numeric
dwtest(reg)
```

```
##
## Durbin-Watson test
##
## data: reg
## DW = 1.03, p-value = 0.0001178
## alternative hypothesis: true autocorrelation is greater than 0
```
We reject the null hypothesis of zero autocorrelation. This is confirmed by the autocorrelation plot:

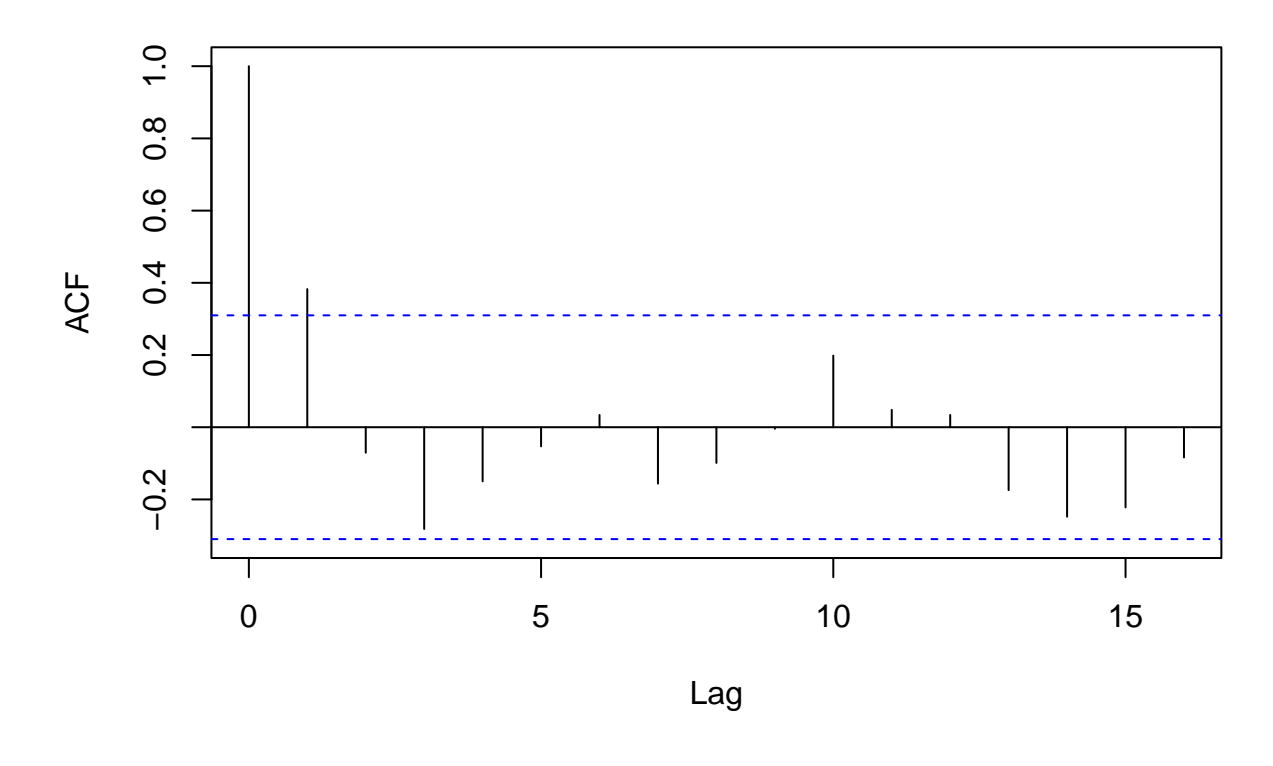

# **Series residuals(reg)**

#### **Question d**

Preparing the data to be passed to function tsboot:

```
fit<- fitted(reg) # the fitted values
residuals<-ts(residuals(reg)) # converting the residuals into an object of type "time-series"
X<-model.matrix(reg) # design matrix
```
The following function computes the statistics that will be passed to tsboot:

```
coef_wages<-function(residuals,fit,X){
 y<-fit+residuals
 reg<-lm(y-x-1)return(reg$coefficients)
}
```
Calling function tsboot and computing the bootstrap percentile confidence intervals on the coefficients:

```
bt2<- tsboot(residuals, coef_wages, R=999, l = 6, sim = "fixed", fit=fit, X=X)
CI2 < -matrix(0,3,2)CI2[1,]<-boot.ci(bt2, conf = 0.95, index=1,type = c("perc"))$percent[4:5]
CI2[2,] <-boot.ci(bt2, conf = 0.95, index=2,type = c("perc"))$percent[4:5]
CI2[3,] <-boot.ci(bt2, conf = 0.95, index=3, type = c("perc"))$percent[4:5]
```
Printing the two sets of confidence intervals side by side:

print(cbind(CI1,CI2))

## 2.5 % 97.5 %

## (Intercept) -22.2047470 -10.231601492 -22.590910872 -10.141873829 ## output 1.7907987 2.106861776 1.787960593 2.117594785 ## I(output^2) -0.0089231 -0.006910034 -0.009013346 -0.006883641

The bootstrap confidence intervals are slightly wider than the normal theory ones, which are based on wrong assumptions.